# **site para analisar futebol virtual bet365**

- 1. site para analisar futebol virtual bet365
- 2. site para analisar futebol virtual bet365 :jeton cash casino
- 3. site para analisar futebol virtual bet365 :video poker star

# **site para analisar futebol virtual bet365**

#### Resumo:

**site para analisar futebol virtual bet365 : Bem-vindo ao estádio das apostas em bolsaimoveis.eng.br! Inscreva-se agora e ganhe um bônus para apostar nos seus jogos favoritos!** 

#### contente:

Background do caso: sou uma grande fã de esportes, especialmente de futebol, e sempre estou em site para analisar futebol virtual bet365 busca de boas oportunidades para aumentar minhas chances de ganhar nas apostas desportivas. Recentemente, descobri a oferta de bónus de boasvindas da Bet365 e decidi aproveitá-la para aumentar meu saldo de apostas.

Descrição específica do caso: após ler as informações sobre o bónus de boas-vindas da Bet365, decidi registrar-me na plataforma e fazer um primeiro depósito de R\$200. Para obter o bónus, eu precisei inserir o código "TRI365" durante o processo de registo. Depois de me registar e fazer o depósito, recebi 50% em site para analisar futebol virtual bet365 créditos de aposta, o que significa que tive R\$300 no total para apostar.

Etapas de implementação:

1. Acesse o site da Bet365 e clique em site para analisar futebol virtual bet365 "Registre-se".

2. Preencha o formulário de registo com os dados solicitados e crie um nome de usuário e uma senha segura.

#### [casino com bonus gratis de boas vindas](https://www.dimen.com.br/casino-com-bonus-gratis-de-boas-vindas-2024-08-11-id-17791.html)

Você pode fazer uma retirada da seção Retirar via Banco no Menu Conta. Sempre que el, todos os saques são processados 4 usando o método de pagamento do qual os fundos inicialmente depositados. Aconselhamos que você garanta que seu método registrado de gamentos 4 seja o meio para o qual deseja se retirar. Retratos - Ajuda bet365 : my-account ; retiradas Skrill ! 4 Um

Uma vez que os fundos recursos em site para analisar futebol virtual bet365 site para analisar futebol virtual bet365 conta

krill, você será capaz de sacar usando transferência bancária ou usando 4 um Skril o Mastercard. Bet365 Métodos de pagamento e tempos de retirada - PromoGuy promoguy.us : sportsbook.: review ; bet365

# **site para analisar futebol virtual bet365 :jeton cash casino**

es elevados e pode haver um atraso na revisão da qualquer documentação fornecida? Por vor - tenha certeza De que analisaremos seus arquivos o mais rápido possível - uma vez uando A avaliação estiver concluída já notificaríamos você por E-mail! Verificação do uda "bet365 help1.be 364 : my comaccount ; secoutst/verificationA fim para fazer sua irada ou

# **site para analisar futebol virtual bet365**

Se você é um entusiasta de esportes e gostaria de adicionar um pouco de emoção às suas partidas favoritas, apostar em site para analisar futebol virtual bet365 eventos esportivos é uma ótima opção. Um dos sites de apostas esportivas mais populares hoje é o Bet365, e neste artigo, nós vamos ensinar você como fazer suas primeiras apostas.

### **site para analisar futebol virtual bet365**

Antes de começar, é necessário criar uma conta na plataforma. Para isso, acesse o site do Bet365 e clique em site para analisar futebol virtual bet365 "Registre-se". Em seguida, preencha o formulário com suas informações pessoais. É importante ressaltar que, para poder se cadastrar no site, é preciso ter no mínimo 18 anos e ser residente de um país onde a empresa opera legalmente.

### **Realizando seu primeiro depósito**

Depois de criar site para analisar futebol virtual bet365 conta, é preciso realizar um depósito para poder começar a apostar. No Bet365, o valor mínimo de depósito é de apenas R\$20. Para fazer isso, clique em site para analisar futebol virtual bet365 "Depósito", selecione o método de pagamento e insira o valor desejado.

### **Como fazer site para analisar futebol virtual bet365 primeira aposta**

Agora que você já tem saldo em site para analisar futebol virtual bet365 site para analisar futebol virtual bet365 conta, é hora de fazer site para analisar futebol virtual bet365 primeira aposta! Para isso, siga os passos abaixo: 1. Escolha um esporte ou um evento esportivo; 2. Selecione um resultado (por exemplo, a vitória de uma equipe); 3. Insira o valor da site para analisar futebol virtual bet365 aposta no campo "Punição" 4. Clique em site para analisar futebol virtual bet365 "Colocar aposta"

### **Apostas simples vs. apostas complexas**

No Bet365, é possível fazer duas tipos de aposta: simples e complexa. A aposta simples consiste em site para analisar futebol virtual bet365 selecionar um resultado possível dentro de um evento, enquanto a aposta complexa consiste em site para analisar futebol virtual bet365 combinar diferentes resultados em site para analisar futebol virtual bet365 uma única aposta. As apostas simples são recomendadas para os iniciantes, pois elas são mais fáceis de serem compreendidas e tem um risco menor de perda. Já as apostas complexas exigem mais conhecimento e análise, mas oferecem premiações maiores.

### **Outras funcionalidades do Bet365**

Além das apostas esportivas, o Bet365 oferece outras opções de entretenimento, tais como casino online e jogos de azar. A plataforma também dispõe de uma seção dedicada para transmissão de eventos esportivos ao vivo, onde é possível assistir a partidas em site para analisar futebol virtual bet365 tempo real e acompanhar suas apostas como se estivesse no estádio.

#### **Dicas importantes para apostar no Bet365**

Para apostar com responsabilidade e maximizar suas chances de ganhar, é importante seguir algumas dicas:

• Não apostar mais do que pode se permitir perder;

- Fazerapostas baseadas em site para analisar futebol virtual bet365 seu conhecimento e análise, e não em site para analisar futebol virtual bet365 emoção;
- Considerar as estatísticas e as tendências dos times e jogadores;
- Manter um histórico de suas apostas para avaliar suas performance.

### **Perguntas frequentes**

#### **Qual é o valor mínimo de depósito na Bet365?**

Na Bet365, o valor mínimo de depósito é de apenas R\$20.

#### **Como começar a apostar na Bet365?**

Para começar, basta criar uma conta, realizar um depósito e escolher um ou vários palpites para realizar site para analisar futebol virtual bet365 aposta.

## **site para analisar futebol virtual bet365 :video poker star**

# **Michelle Collins: "Aprendí a nunca usar la misma fragancia cerca de un manager en Hollywood"**

Nacida en Londres, Michelle Collins, de 61 años, fue corista de apoyo de Mari Wilson en la década de 1980. De 1988 a 1998, interpretó a Cindy en EastEnders, y el año pasado regresó al jabón. También desempeñó un papel en Coronation Street de 2011 a 2014. Su último proyecto, Stephen, que trata sobre la adicción, está en los cines y es una instalación itinerante que se lanzará en el Exchange en Penzance el 4 de mayo. Está casada, tiene una hija y vive en Londres.

### **Preguntas rápidas**

- **¿Cuál es tu mayor miedo?** Ser asesinada escucho demasiados podcasts de crímenes reales.
- **¿Cuál es el rasgo que más desprecias de ti mismo?** Perder tarjetas bancarias, ser desordenado, aburrirme muy rápido.
- **¿Cuál es el rasgo que más desprecias en los demás?** El acoso, la falta de responsabilidad, la grosería, la falta de humildad, la pedantería y la avaricia.
- **Describe tu personalidad en tres palabras** ●

¿Puedo tener más de tres? Creativo, gentil, trabajador, encantador, leal, divertido y generoso.

- **¿Cuál sería tu superpoder?** Poder volar – e ir de viaje sin problema.
- **¿Qué es lo que más desprecio de tu apariencia?** Mis orejas. Solían sobresalir mucho y mi mamá nos hacía poner coletas para ir a la escuela. La gente solía llamarme Big Ears Collins.
- **¿Cuál es tu placer más culpable?** Un día en cama con mis dos perros, viendo Celebrity Come Dine With Me, First Dates o DIY SOS.
- **¿Qué es lo que más temes de envejecer?** Perder la memoria y no poder trabajar.
- **¿Cuál es tu hábito más desagradable?** ●No poner tapas en los frascos.

**¿A quién idolatrás en las celebridades?** ● Pedro Pascal.

#### **¿Qué es lo peor que alguien le ha dicho?** ●

Un presentador de radio dijo que tenía dientes amarillos - a la cara. A los 45 años, un gerente en LA dijo que era demasiado viejo para trabajar en Hollywood; y luego me llamó mi agente y dijo

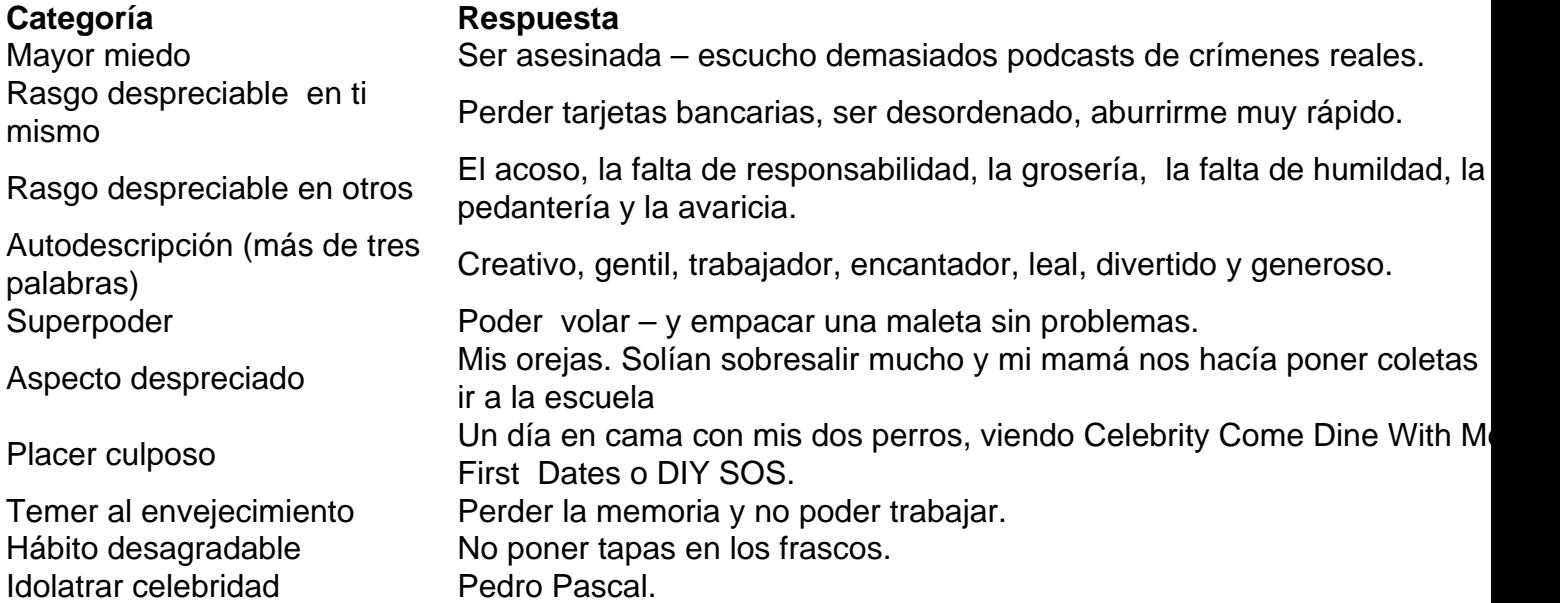

### **Más preguntas rápidas**

**¿Qué es la cosa más vergonzosa que alguien ha dicho?** ●

Un presentador de radio dijo que tenía dientes amarillos - a la cara. Cuando tenía 45 años, un gerente en Los Ángeles dijo que era demasiado viejo para trabajar en Hollywood; y luego me llamó mi agente y

- **¿Elegirías la fama o la anonimidad?** Anonimato.
- **¿Qué debes a tus padres?** ●

Mi mamá sacrificó mucho por mi hermana y por mí. Vívimos en un apartamento de una habitación, y ella nos dio su habitación y durmió en el sofá durante años.

**¿Cuál fue el trabajo peor que has tenido?** ●

Trabajar en McDonald's cuando tenía 16 años. Era alrededor de 90p la hora. Porque siempre llegaba tarde, me hicieron caminar por la longitud de la calle principal de Kentish Town y recoger la basura de McDonald's.

**¿Cuál ha sido tu mayor decepción?** ●No ingresar a la escuela de arte dramático cuando tenía 17 años. En aquellos días, la primera pregunta que la gente hacía era, "¿Dónde te formaste?"

Author: bolsaimoveis.eng.br Subject: site para analisar futebol virtual bet365 Keywords: site para analisar futebol virtual bet365 Update: 2024/8/11 20:30:50